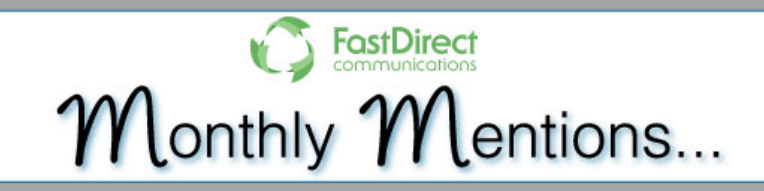

# **March 2017 - Rounding the corner to summer!**

### **Coming Up This Month...**

In March, the schools on quarter schedules will be wrapping up the 3rd quarter and getting ready to start 4th quarter. Here are some FastDirect functions that may need to be addressed:

- Closing input for 3rd mid-quarter reports
- Opening up teacher input for 3rd quarter report cards
- Closing 3rd quarter report cards when teachers have finished importing grades

**Registration is here** and we would like to help make it easier. There are several features in FastDirect that make this possible. Here are some of those features:

- Registration report
- Online registration and re-registration
- Registration finance account
- File upload/file attachment for forms
- Links to post forms for parents
- WildCard fields to track registration forms
- Applicants group for new students

[Click here to watch the Registration video tutorial in MP4](https://ssl.fastdir.com/%7Efastdir/space/video/ReRegSetUp.mp4) format or [watch it on Youtube!](https://www.youtube.com/embed/emPwwn3BoyQ)

#### **[Read more...](http://www.fastdir.com/monthly.php?section=0)**

# **For Trimester Schools...**

If your school is on trimesters, March may be too soon to be preparing for mid-trimester reports.

**Registration is here** and we would like to help make it easier. There are several features in FastDirect that make this possible. Here are some of those features:

- Registration report
- Online registration and re-registration
- Registration finance account
- File upload/file attachment for forms
- Links to post forms for parents
- WildCard fields to track registration forms
- Applicants group for new students

#### [Click here to watch the Registration video tutorial in MP4](https://ssl.fastdir.com/%7Efastdir/space/video/ReRegSetUp.mp4) format or [watch it on Youtube!](https://www.youtube.com/embed/emPwwn3BoyQ)

### **[Read more...](http://www.fastdir.com/monthly.php?section=5)**

# **What's New...**

We have added a suffix field to the student files. If there is a student who is a 'Jr.' or a 'III', then you will be able to enter in this information in their file. **[Read more...](http://www.fastdir.com/monthly.php?section=4)**

# **DID YOU KNOW...**

# **...For Administrators**

For parents, viewing a student's attendance has never been easier! Along with the other viewable reports (grade book, report cards, missing assignments), you can now allow parents to view their child's attendance calendar!

**[Read more...](http://www.fastdir.com/monthly.php?section=1)**

# **...For Teachers**

With permission from the Principal, teachers can edit ReportCard grades for the whole year without needing to go through the import process. This method is helpful because it won't create added confusion for all teachers when only one teacher needs to make a change.

**[Read more...](http://www.fastdir.com/monthly.php?section=2)**

# **...For Parents**

Tax season is approaching and FastDirect has a tax report for parents. This report can be found on their Home page and provides them with a clear and simple report for printing!

### **[Read more...](http://www.fastdir.com/monthly.php?section=3)**

### **Video Tutorial of the Month**

Keeping a school community connected requires great communication! Watch this video tutorial to learn more about the various ways parents/guardians can receive FDmail notifications.

**Watch now in [MP4 format](https://ssl.fastdir.com/%7Efastdir/space/video/PFDmailnotifications.mp4) or in [YouTube!](https://www.youtube.com/embed/-H4XXIZc70A)**

*If you would like to receive Monthly Mentions as an email, [click here](http://www.fastdir.com/monthly.php#trainform) to subscribe.* www.fastdir.com | helpdesk@fastdir.com | (866) 805-3116